**No continúe desembalando esta caja hasta que haya leído las instrucciones.**

**Lea y siga las instrucciones para configurar la impresora Sigma.**

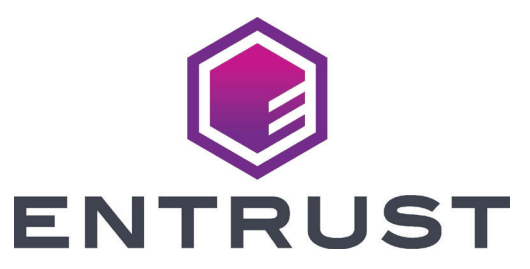

# **Guía de instalación rápida de impresoras de tarjetas Sigma DS**

**Consulte la caja de suministro de 2 la cinta para preparar la cinta.**

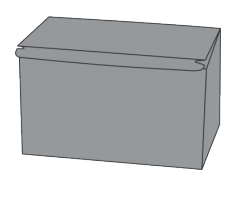

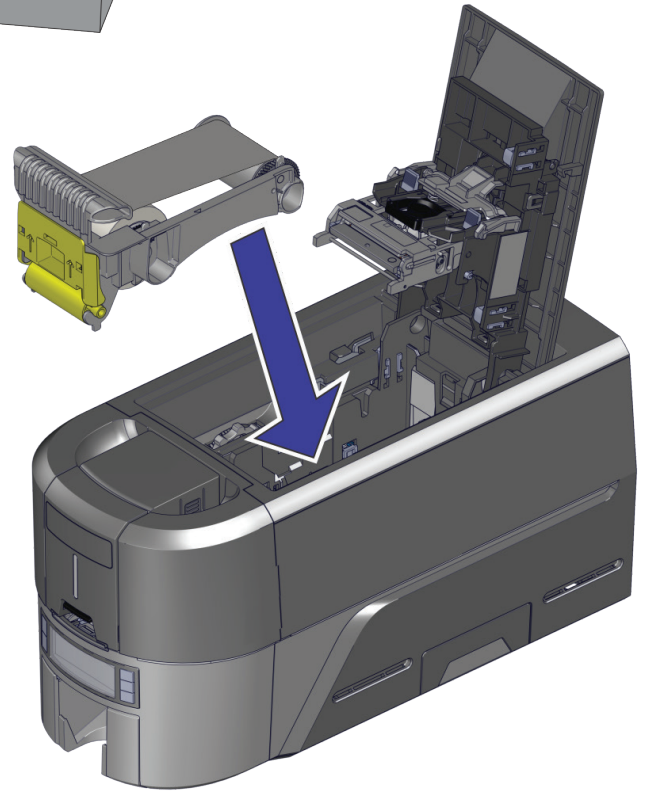

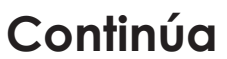

**1**

b

c

a

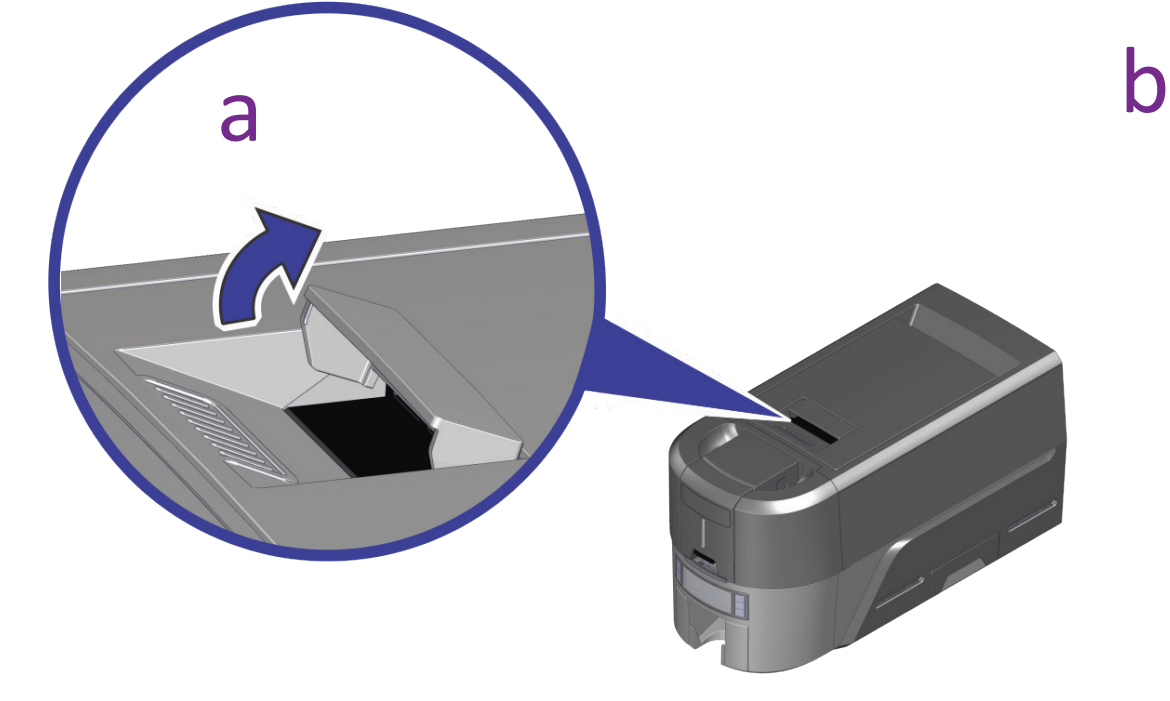

3

1

4

- 1 Fuente de
- alimentación 2 Cable de
- alimentación
- 3 Unidad flash USB
- 4 Cable USB
- 5 Hisopos de limpieza

d

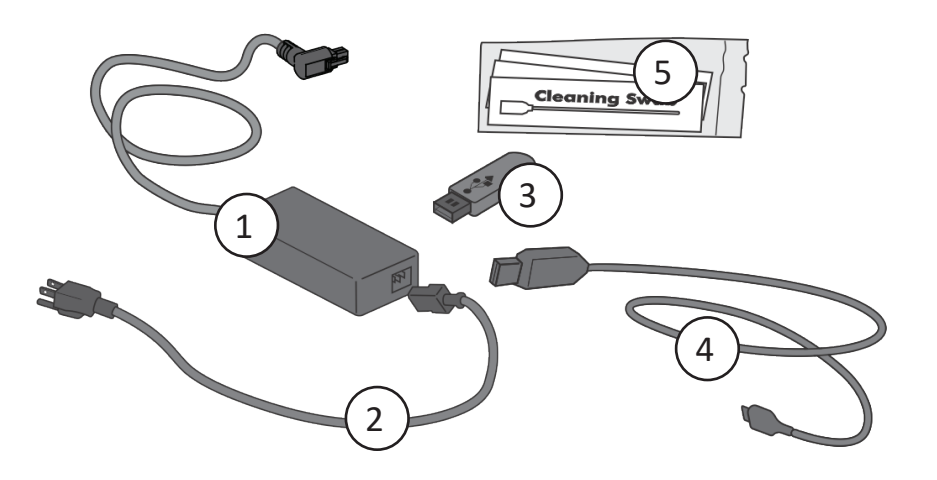

 $\sqrt{2}$ 

 $\left(5\right)$ 

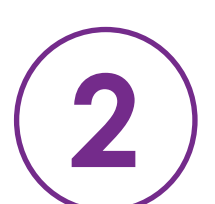

©2020-2022 Entrust Corporation Mayo 2022 528030-001ES\_LA, Rev. D

**Escanee para obtener una prueba de 30 días de Entrust Instant ID como Servicio.\***

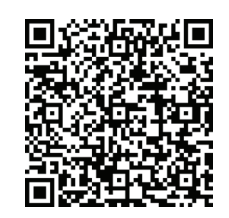

## Instale el controlador proporcionado en la unidad flash USB (3), **o descárguelo en:**

*\*Para la conectividad en la nube se requiere Ethernet o un módulo wifi opcional.* [www.entrust.com/iidaas-trial](http://www.entrust.com/iidaas-trial)

#### www.entrust.com/sigma/printer-support/ds/driver

**Consulte las instrucciones del kit de actualización para cada módulo adicional que planee agregar a la impresora.**

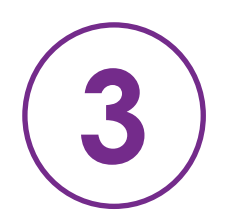

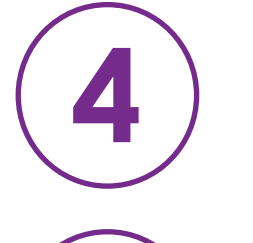

**Si planea conectar la impresora con el cable USB** 4 **, no conecte el cable hasta que se le indique en el controlador.**

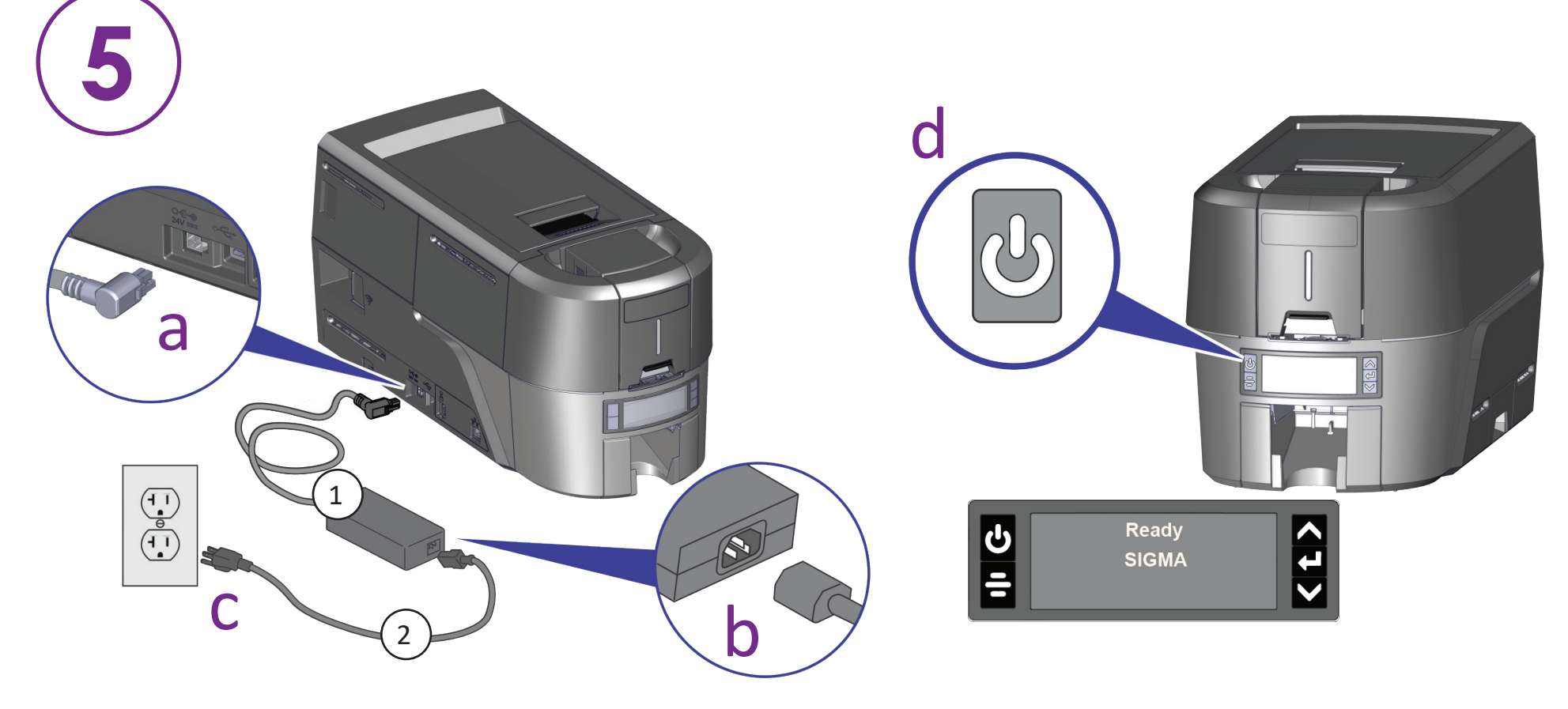

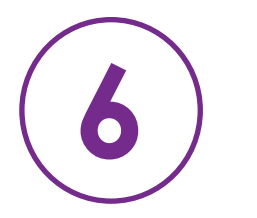

 $\mathbf{1}$ 

ADVERTENCIA: Este producto puede exponerlo a sustancias químicas que incluyen di(2-etilhexil)ftalato (DEHP), que según el estado de California causa cáncer, y di(2-etilhexil)ftalato (DEHP) y butil bencil ftalato (BBP), que son conocidos en el estado de California por causar defectos de nacimiento u otros daños reproductivos. Para obtener más información, visite www.P65Warnings.ca.gov y https://www.entrust.com/legal-compliance/environmental-product-certifications.

**ADVERTENCIA:** Este producto contiene sustancias químicas, incluido el plomo, que el estado de California reconoce como causantes de cáncer y defectos de nacimiento u otros daños reproductivos. *Lávese las manos después de manipular este producto.*

### **O**

**Cargue las tarjetas en la tolva de entrada o cargue una sola tarjeta cuando se la solicite en las unidades de tolva de entrada de alimentación manual.**

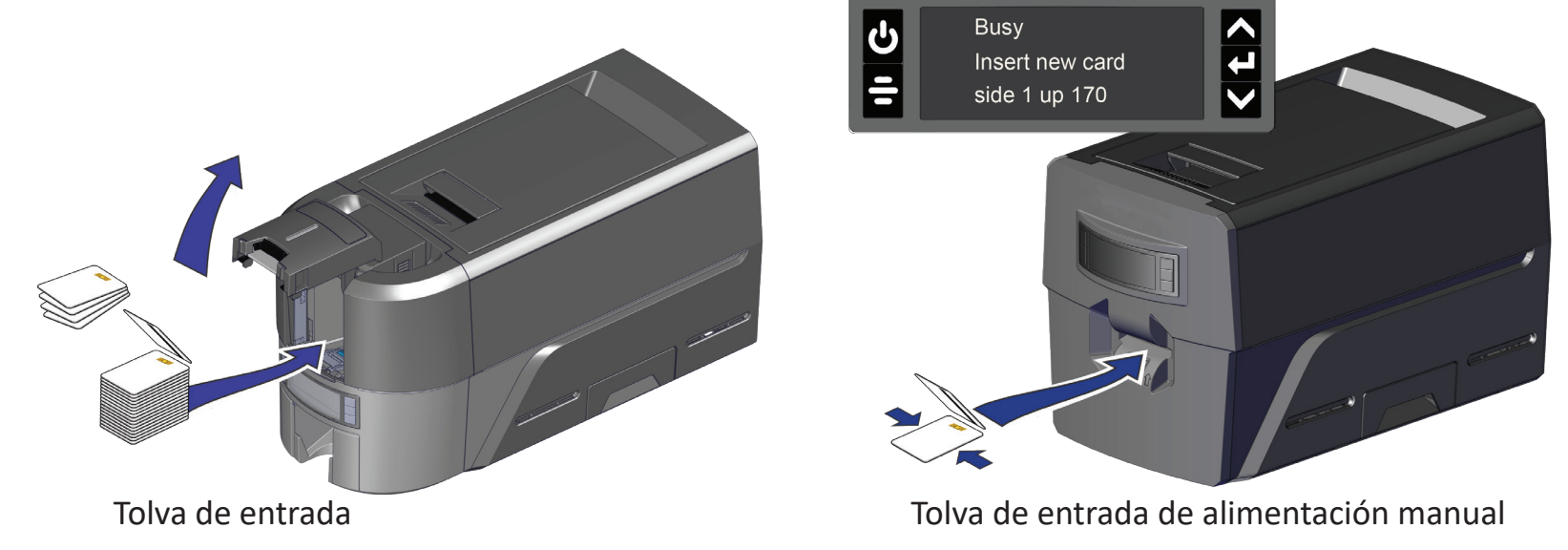